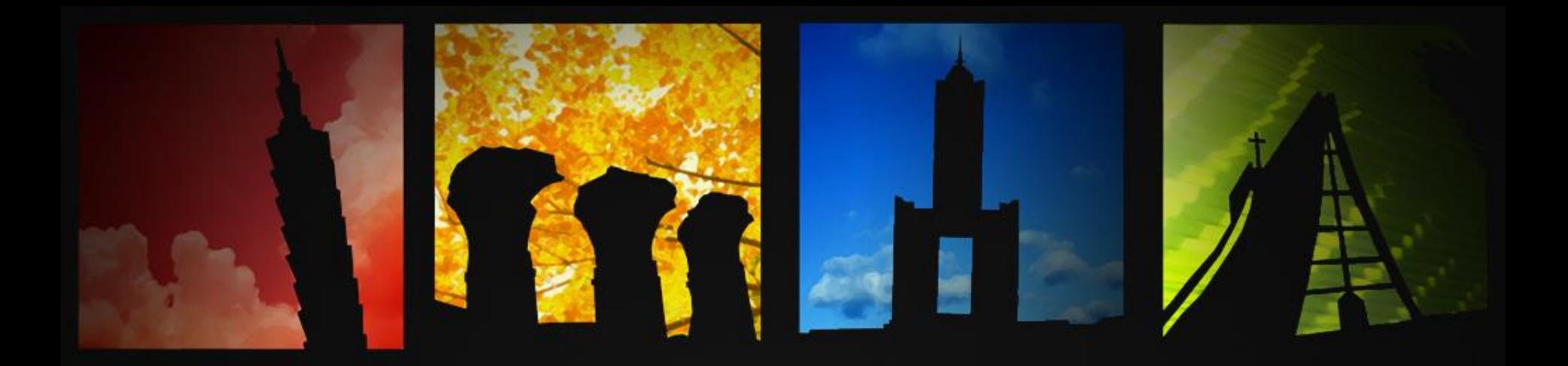

### **特色課程(一) 論文引述引用與期刊資料庫查詢** 交大科管所

### 學術倫理課程發展計畫

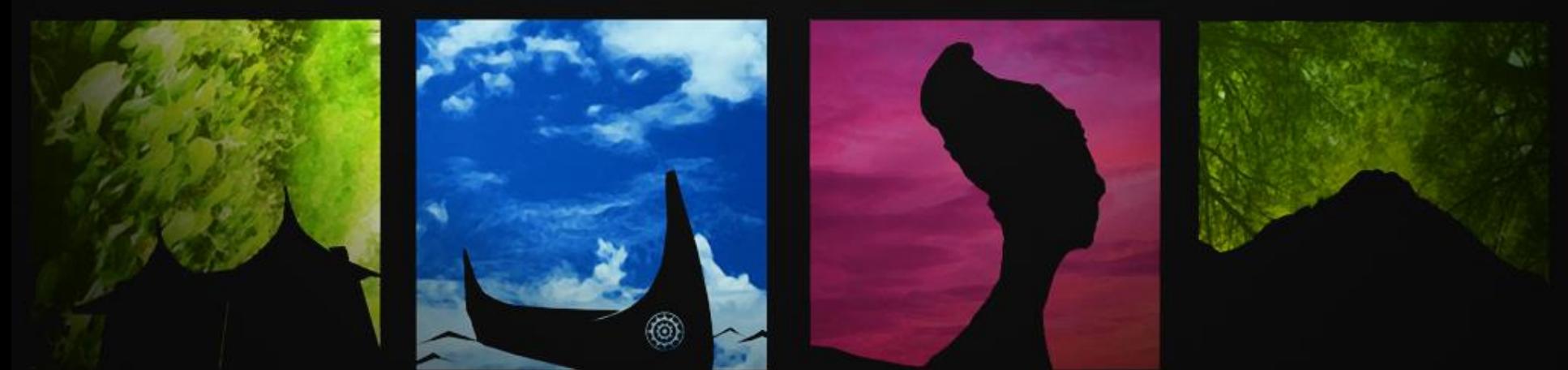

學習目標

- 瞭解如何避免抄襲/剽竊的方法。
- 瞭解如何引用(citation)與列出參考文獻(references)。
- 瞭解引用時會遭遇的問題。
- 學會使用 EndNote 基本功能。
- 學會匯入期刊資料庫文獻資料。
- 學會文獻檔案如何優化整理。
- 推廣同儕間閱讀知識與心得分享的機制。

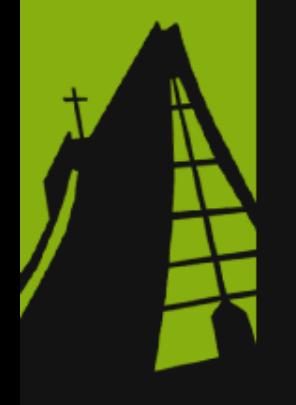

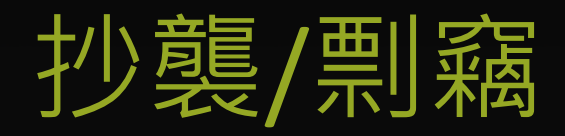

- 在研究中取用他人的構想或成果而未適當地註明
- 翻譯他人研究成果當作自己的研究,未註明出處
- 牛津字典:

plagiarism: *The practice of taking someone else's work or ideas and passing them off as one's own*. (資料來源:http://www.oxforddictionaries.com)

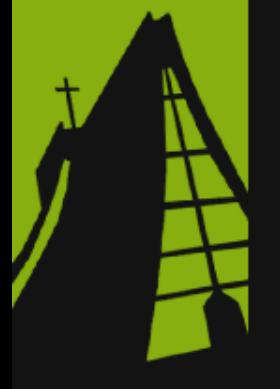

## 避免抄襲/剽竊

- 在研究中參考其他研究者的成果、整理相關研究文獻 之後註明來源,並且需要將論證的邏輯編排清楚讓讀 者瞭解哪些是前人的成果、哪些是本次研究的推論
- 三種方式
	- 引述(Quotation)
	- 摘寫(Summary)
	- 改寫(Paraphrase)

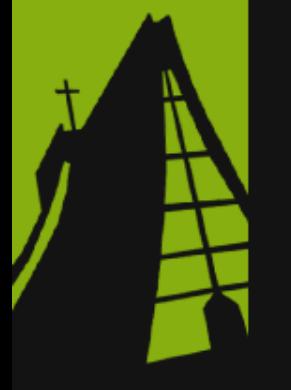

# 引述(Quotation)

- 將其他研究的字詞、或句子不經增刪修改,直接採取 原有的文字,並註明出處。
- 兩種常用的表示方式:
	- 只引述少量(例如依APA規定英文在40字以內)直接以 引號或斜體字標示,不必另外獨立一段。
	- 引述的量較大、多個句子時,需要將引述的部份獨 立一段,斜體標示並且需要縮排。

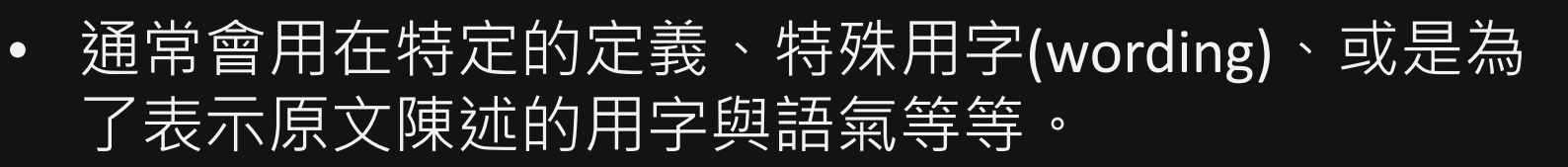

*Gamification* [7-9] has evolved as a promising technique to increase customer engagement over the web. The idea behind gamification is to insert game dynamics into web interactions to make activities more fun and thus enhance customer engagement[9][8].

#### 範例來源:

Bista, S.K.; Nepal, S.; Paris, C., "Engagement and Cooperation in Social Networks: Do Benefits and Rewards Help?," in *Trust, Security and Privacy in Computing and Communications (TrustCom), 2012 IEEE 11th International Conference on* , vol., no., pp.1405-1410, 25-27 June 2012.

# 摘寫(Summary)

- 將其他研究的成果摘要、濃縮主要重點, 而不偏離原 文陳述的論點,並註明出處。
- 可用在描述既成事實、他人的研究結果及使用的研究 方法。
- 與引述不同,若無特殊用字或定義型的描述,單純陳 述事實的話不需要特別引述完整原文,這時就應該用 摘寫。

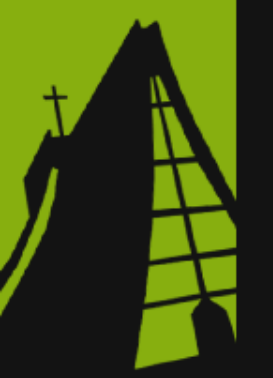

According to Gartner research (2009) the goals of gamification are to 'achieve higher levels of engagement, change behaviors and stimulate innovation'. Burguillo, (2010) introduced the game mechanic of competition or Competition based Learning (CnBL), to motivate students and increase their learning performance. The combination of game theory with the use of friendly competitions was found to provide a strong motivation for students.

#### 範例來源:

Cronk, M. (2012). Using Gamification to Increase Student Engagement and Participation in Class Discussion. In T. Amiel & B. Wilson (Eds.), Proceedings of EdMedia: World Conference on Educational Media and Technology 2012 (pp. 311-315). Association for the Advancement of Computing in Education (AACE).

## 改寫(Paraphrase)

- 可以說是一種「換句話說」的工夫;將他人研究成果 或推論的重點,以自己的觀點進行詮釋,並註明原文 出處。
- 通常會將不同研究者的成果進行整理,將他們的論點 進行匯整之後再以自己的觀點與邏輯進行鋪陳、埋梗。

carrying them out. To maintain the intrinsic motivation in individuals, it is necessary to satisfy the following psychological and social needs:

**Autonomy:** Autonomy refers to the sense of will when performing a task. When activities are performed by personal interest, perceived autonomy is high. Providing opportunities to choose, using positive feedback and not controlling the instructions given to people, have been shown to improve the autonomy and consequently, the intrinsic motivation of individuals [13].

**Competence:** Competence is the need of the people to participate in challenges and feel competent and efficient. The factors that improve the experience of competition, such as the opportunities for acquiring new knowledge or skills, be optimally challenged [2] or receive positive feedback, improve the perceived level of competition and therefore it also improves intrinsic motivation.

Relatedness: Relatedness is experienced when a person feels connected to others. Intrinsic motivation will be strengthened in relations that convey security, making this type of motivation appears more frequently and in a more robust way  $[12, 3]$ . The current integration between games and social networks is very interesting to use it as a reinforcing motivation.

#### 範例來源:

Aparicio, A.F., Vela, F.L.G, Sánchez, J.L.G, Montes, J.L.I. Analysis and application of gamification. in the 13th International Conference on Interacción Persona-Ordenador Article. 2012.

## 引用參考文獻的目的

- 常言道:「站在巨人的肩膀上」
- 需要考量到如何讓讀者容易看: – 過去研究做到哪邊,其他人做過哪些事
	- 過去研究有什麼缺口、有什麼可以再精進
	- 過去研究有什麼優點可以參酌、有什麼研究方法已 經發展得足夠成熟;論點是有憑有據的
	- 有相當發展與研究成果的學派、理論、原則、模型 – 別的研究已經經過驗證有一定可信度
- 透過整理,以有邏輯的方式讓讀者知道為什麼要做這 個研究。為什麼要用這種 模型……等,來說服讀者這篇研究是有貢獻的。

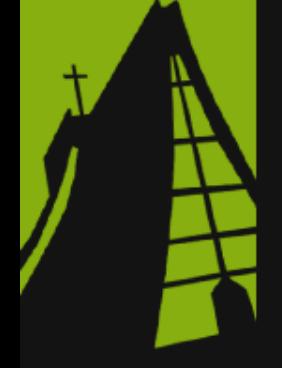

## 引用與列出參考文獻的方式

#### 1. Introduction

Thailand is not only a latecomer in industrialization but recently the country has also changed from a weak to a stronger patent regime since the first amendment of the Patent Act in 1992.

As earlier mentioned, production technologies and skills are mainly tacit in nature. Transfer at this level is by means of technology assistance in the forms of training (mostly on the job) and giving advice. IPR is not an issue. Nonetheless, for higher level of technologies such as design and development are proprietary knowledge of carmakers and global suppliers (sub-system integrators) who own patent in their home countries, and increasingly, in Thailand. Case studies of indigenous firms illustrate that 'automatic' or 'passive' transfer of knowledge is almost impossible. Successful firms like Daisin gained this capability neither from their joint venture partners, nor their customers (carmakers). It had to follow an 'independent' learning route by building up its own capabilities as well as leveraging external knowledge from other sources outside its existing production networks. Similarly, in order to build such capabilities, Summit Group had to collaborate with a local university, take over a Japanese firm, and recruit foreign engineers together with setting up its own R&D centre. Stronger patent regimes can be an obstacle and indigenous firms have to be 'active' learners in order to climb up technological ladders.

This study shows that to initiate a catching up mode of IPR regime, policy makers should look beyond laws and regulations by playing more attention to build up the preconditions for catching up, which should be viewed as inseparable elements of such mode of IPR. They should not depend on TNCs' decision but should attempt to formulate and implement policies to strengthen indigenous absorptive capacity of local firms, facilitate the mechanisms of knowledge diffusion, and improve enabling environment such as supporting local firms in hiring retired engineer from TNCs or enhancing local firms to collaborate with public researchers in order to climb up technological ladder.

#### References

Berger, M., 2005. Upgrading the System of Innovation in Late-Industrialising Countries - The Role of Transnational Corporations in Thailand's Manufacturing Sector, Dissertation Kiel University, Germany, March

#### is different from the case in NIEs (Intarakumnerd and Charoenporn,  $2010$ ).

Nonetheless, the automotive industry in Thailand is quite an exception. It started in the early 1960s when transnational corporations (TNCs) built their assembly plants there. High demand

#### $378 - 411.$ Intarakumnerd, P., Charoenporn, P., 2013. Knowled se transfer in the Thai

automotive industry and impacts from changing patent regimes. In: Mani, S., Nelson, R.R. (Eds.), TRIPS Compliance, National Patent Regimes and Innovation: Evidence and Experience from Developing Countries, 2013. Edward Elgar Publishing, Massachusetts, pp. 113-171.

Kitaphanich, Y., 2011. President, Somboon Group, Personal Conversation, 21 March. Kohpaiboon, A., 2006. Global Integration and Thai Automotive Industry. Discussion Paper No. 16, Faculty of Economics. Thammasat University, Bangkok (available) for downloading at ww.econ.tu ac.th/Research/Discussionpaper).

- Kuanpoth, J., 2006. TRIPS-Plus intellectual property rules: impact on Thailand's public health. J. World Intell. Prop. 9 (5), 573-591.
- Kubo, Y., 2011. Executive Officer, Design and Development Department, Kansai Kogyo Co., Ltd., (Japan ), Personal Conversation, 27 January,

Leekomolchai, M., 2011. President, DAISIN Co., Ltd., Personal Conversation, 29 June. Levin, R., Klevorick, A., Nelson, R., Winter, S., 1987. Appropriating the returns to

- industrial R and D. Brookings Pap. Econ. Act. 3, 783-831. Mansfield, E., 1994. Intellectual Property Protection, Foreign Direct Investment and Technology Transfer, Discussion paper 19. International Finance Corporation, Washington D.C.
- Majima, H., 2011. Executive, Isuzu Technical Center of Asia Co., Ltd., (ITA). Personal Conversation, 23 March.
- Maskus, K., 1998. The role of intellectual property rights in encouraging foreign direct investment and technology transfer. Duke J. Comp. Int. Law 9(1), 109-161
- Neamsup, Y., 2011. Deputy Managing Director of R&D Large Vehicle, Sammitr Motor Manufacturing Co., Ltd., Personal Conversation, 24 March.

Omura, E., 2011. Chief of Technical Center, Toyota Motor Asia Pacific Engineering & Manufacturing (TMAP-EM), Personal Conversation, 16 July.

Park, W., 2008. International patent protection: 1960-2005. Res. Policy 37, 761-766

- Saengpetch, J., 2011. Director, Thai Summit R&D Next Technology Co., Ltd., Personal Conversation, 7th February.
- Tawitchasri, K., 2011. Manager, Honda R&D Asia Pacific Co., Ltd., Personal Conversation, 21 July.
- Techakan ont, K., 2002. A Study on Inter-Firm Technology Transfer in the Thai Automotive Industry, Unpublished Ph.D. Dissertation. Hiroshima University, Hir oshima.
- Techakan ont, K., Terdudomtham, T., 2004. Evolution of inter-firm technology transfer and technological capability formation of local parts firms in the Thai automobile industry. J. Technol. Innov. 12(2), 151-183.
- Tumrasvin, T., 2011. Assistant Manager, NISSAN Technical Centre South-East Asia, Personal Conversation, 30 March.
- United Nations Industrial Development Organization (UNIDO), 2006. The Role of Intellectual Property Rights in Technology Transfer and Economic Growth: Theory and Evidence. Working paper for Strategic Research and Economics Branch, UNIDO. Vienna.

#### 範例來源:

Intarakumnerd, P. and P. Charoenporn, Impact of stronger patent regimes on technology transfer: The case study of Thai automotive industry. Research Policy, 2015. 44(7): p. 1314-1326.

### 前面有引用的文章, 後面也一定要列表: 但前面若沒有引用的 話,後面也不能列。

引用

(citation)

# 引用有不同的格式(style)

### 常見的有APA、Numbered、Harvard......等

Flow theory proposed by Nakamura and Csikszentmihalyi (2002) ndicates that a system, which provides suitable level of difficulties and challenges that need relatively higher skills, will make users enjoy in a "flow" state. The flow state is an experience that a user is completely involved in the context and less aware of time spent. The theory suggests designers to provide appropriate and various challenges or tasks for users, and even to provide personalized design. Thus, in a gamification system, we should evaluate users' perceived challenges and their self-efficacy of using the gamification mechanism.

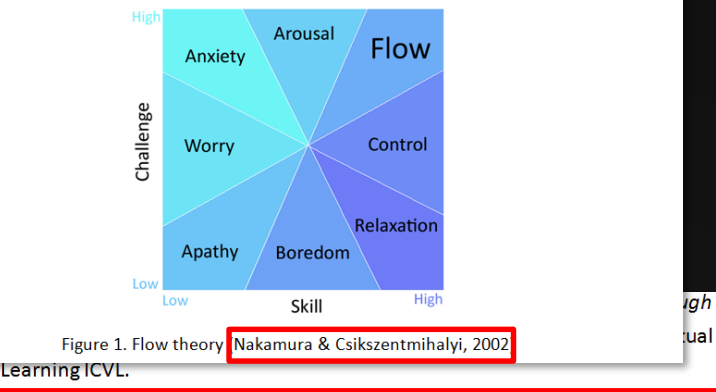

Nakamura, Jeanne, & Csikszentmihalyi, Mihaly. (2002). The concept of flow. In C. R. Snyder (Ed.), Handbook of positive psychology (pp. 89-105). New York, NY, US: **Oxford University Press.** 

- O'Donovan, Siobhan. (2012). Gamification of the Games Course Technical Report CS12-04-00. Department of Computer Science, University of Cape Town.
- Perryer, Chris, Scott-Ladd, Brenda, & Leighton, Catherine. (2012). Gamification: Implications for Workplace Intrinsic Motivation in The 21st Century. AFBE JOURNAL, 5(3), 371-381.
- Ring, Lisa. (2013). Towards an assesment of gamification : comparing game design elements with android design principles. Paper presented at the Proceedings of Umeå's 16th student conference in computing science : USCCS 2013, Umeå.

Flow theory proposed by Nakamura and Csikszentmihalyi [26] ndicates that a system, which provides suitable level of difficulties and challenges that need relatively higher skills, will make users eniov in a "flow" state. The flow state is an experience that a user is completely involved in the context and less aware of time spent. The theory suggests designers to provide appropriate and various challenges or tasks for users, and even to provide personalized design. Thus, in a gamification system, we should evaluate users' perceived challenges and their self-efficacy of using the gamification mechanism.

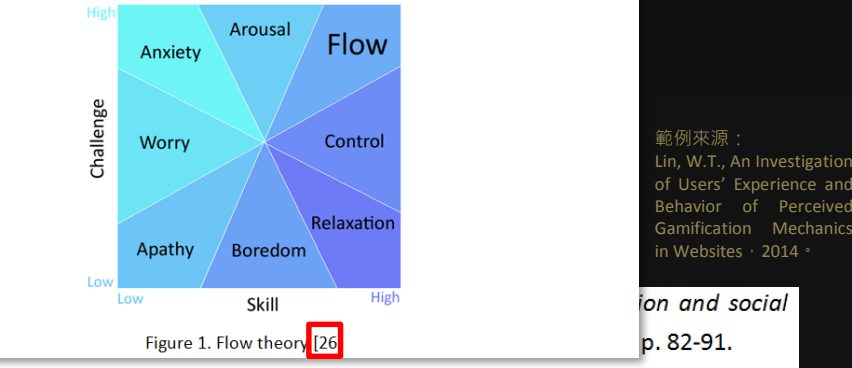

- 25. Venkatesh, V., et al., USER ACCEPTANCE OF INFORMATION TECHNOLOGY: TOWARD A UNIFIED VIEW. MIS Quarterly, 2003. 27(3): p. 425-478.
- 26. Nakamura, J. and M. Csikszentmihalyi, The concept of flow, in Handbook of positive psychology, C.R. Snyder, Editor. 2002, Oxford University Press: New York, NY, US, p. 89-105.
- 27. Fogg, B., A behavior model for persuasive design, in Proceedings of the 4th International Conference on Persuasive Technology2009, ACM: Claremont, California.p. 1-7.
- 28. Lucassen, G. and S. Jansen, Gamification in Consumer Marketing - Future or Fallacy? Procedia - Social and Behavioral Sciences, 2014. 148(0): p. 194-202.

## 手動引用時會遇到的問題

- 打錯字、格式未正確輸入
- 重複輸入同樣的文獻 (在Numbered style時常會發生)
- 要在原有段落插入新的引用,以致後面所有數字都要 修改,不但耗時也可能造成數字未對到。
- 例:

### 1. Introduction

Gamification, defined as "Using game elements in non-game contexts." [1], has been applied in many fields as a solution to engage users in sustainable specific behaviors, such as learning [2, 3], commercial sales [4], employee motivating [5], carbon reduction motivating [6], online community [7, 8], etc. There are various types of gamified mechanics and elements, such as achievement and awards [9-14], competition and leaderboard [3, 15-17], social communities [7, 13, 16, 18-20], and epic meaning [18, 19]. Researchers have found the effectiveness of gamification to motivate users [21] and to enhance user experience, attitude, loyalty, and willingness of continuously use [1, 22].

- 可在引用後自動生成參考文獻
- 能夠自動調整格式
- 管理文獻書目

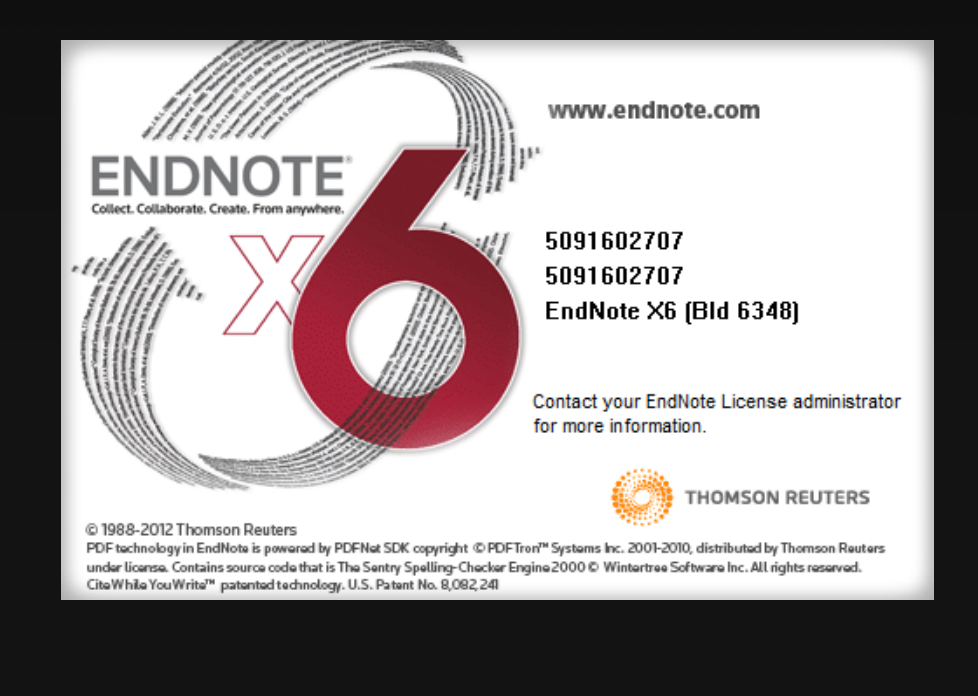

- 可以把EndNote視為是一個資 料庫、或是數位圖書館櫃台, 從外面找到的書目可以在 EndNote中分類整理,等到要 使用時直接從裡面取得即可
- 所以在使用EndNote的第一步, 就是要先設定好這個資料庫(圖 書館)
- 通常一篇文章就建議搭配一個 「圖書館」

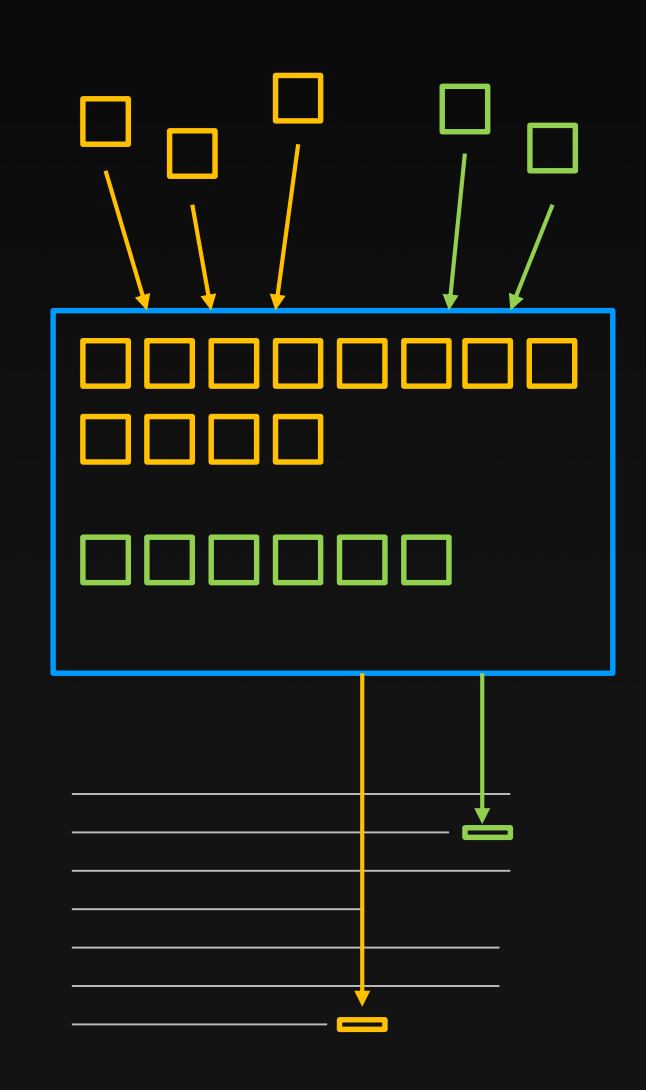

- 建立新的「圖書館」:
- File -> New -> 任意命名後存檔 (建議檔案與論文放同一 資料夾)

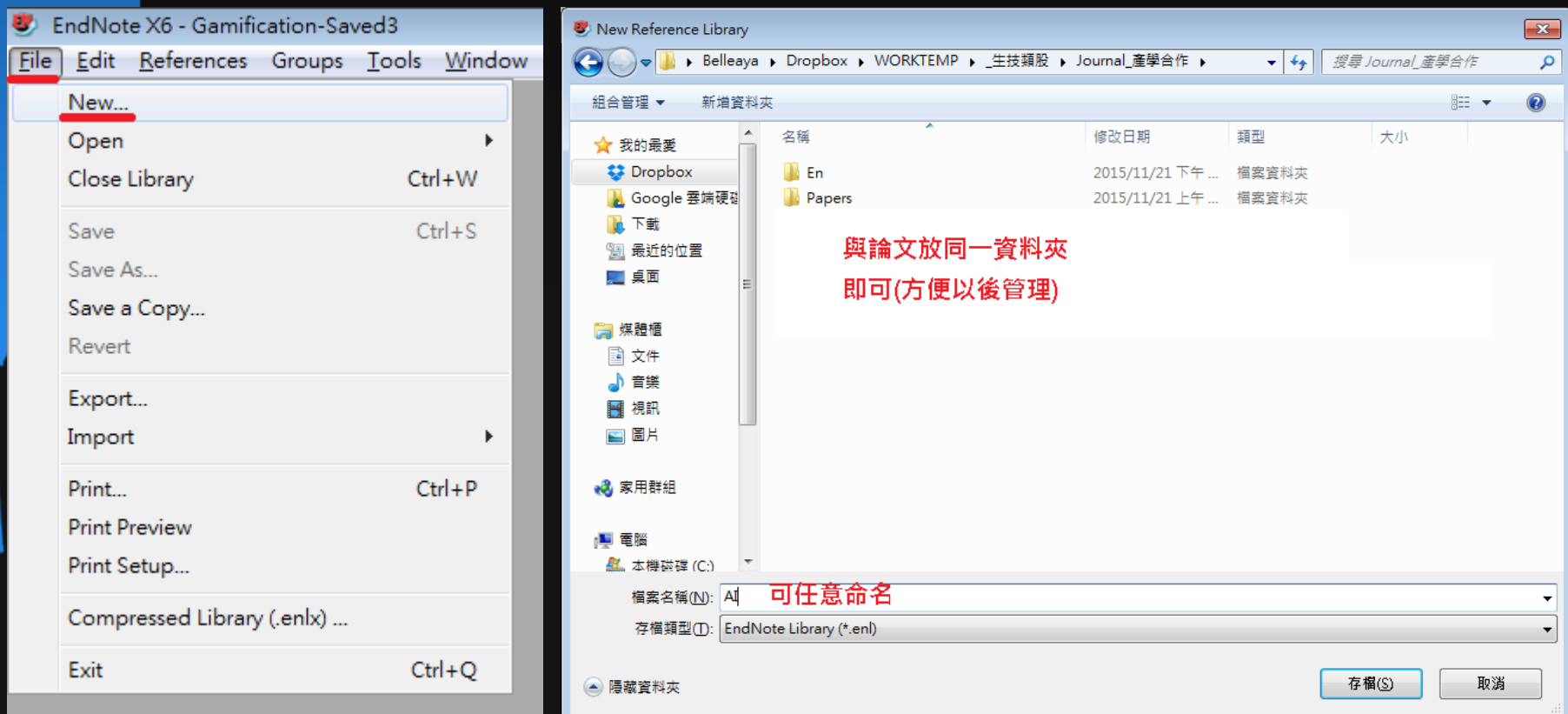

- 存檔完成後,會有enl檔、以及資料夾,若要將檔案傳 給其他人,將這兩個檔案壓縮之後完整傳給對方即可
- 未來就可以持續在這個「圖書館」中增加新的書目 以在需要時直接選擇做文獻的引用。

En Papers

**Broker** 

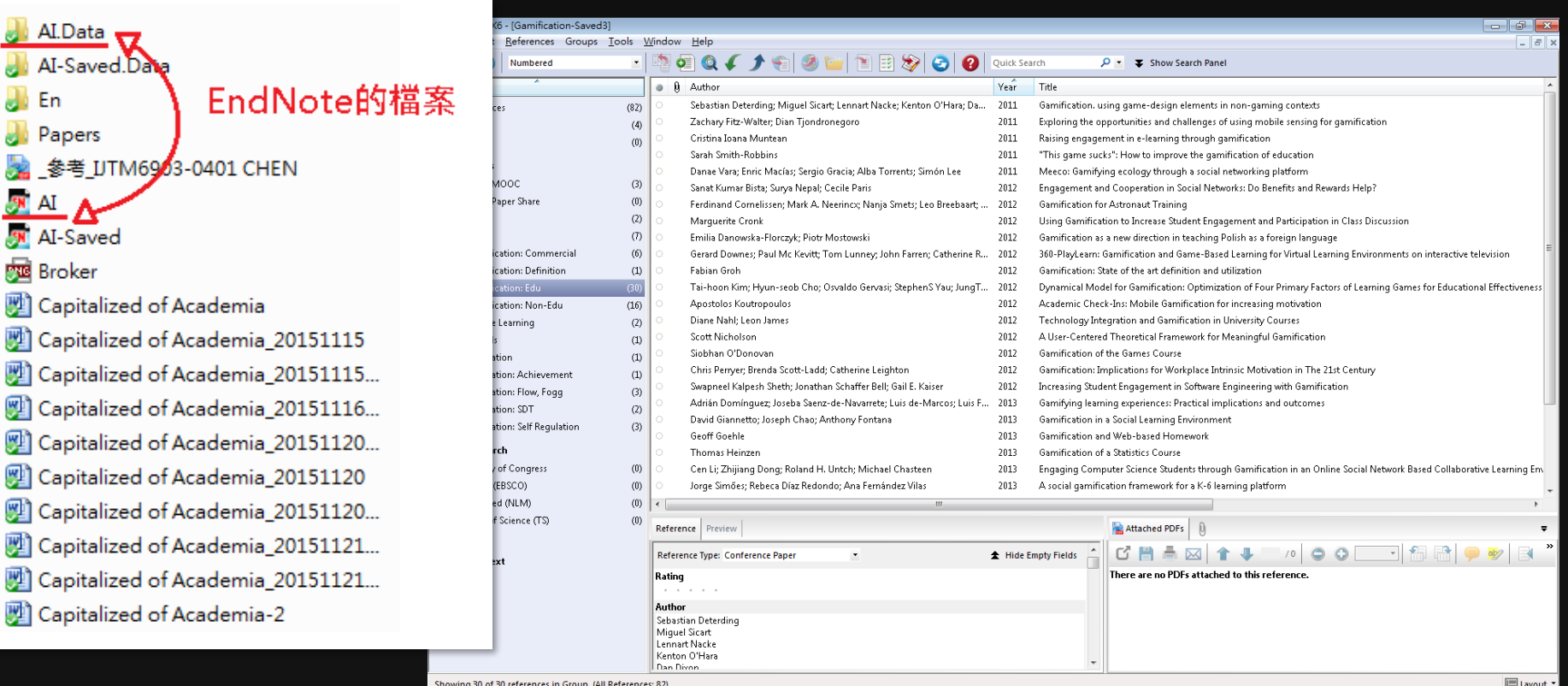

### • 增加新的文獻:

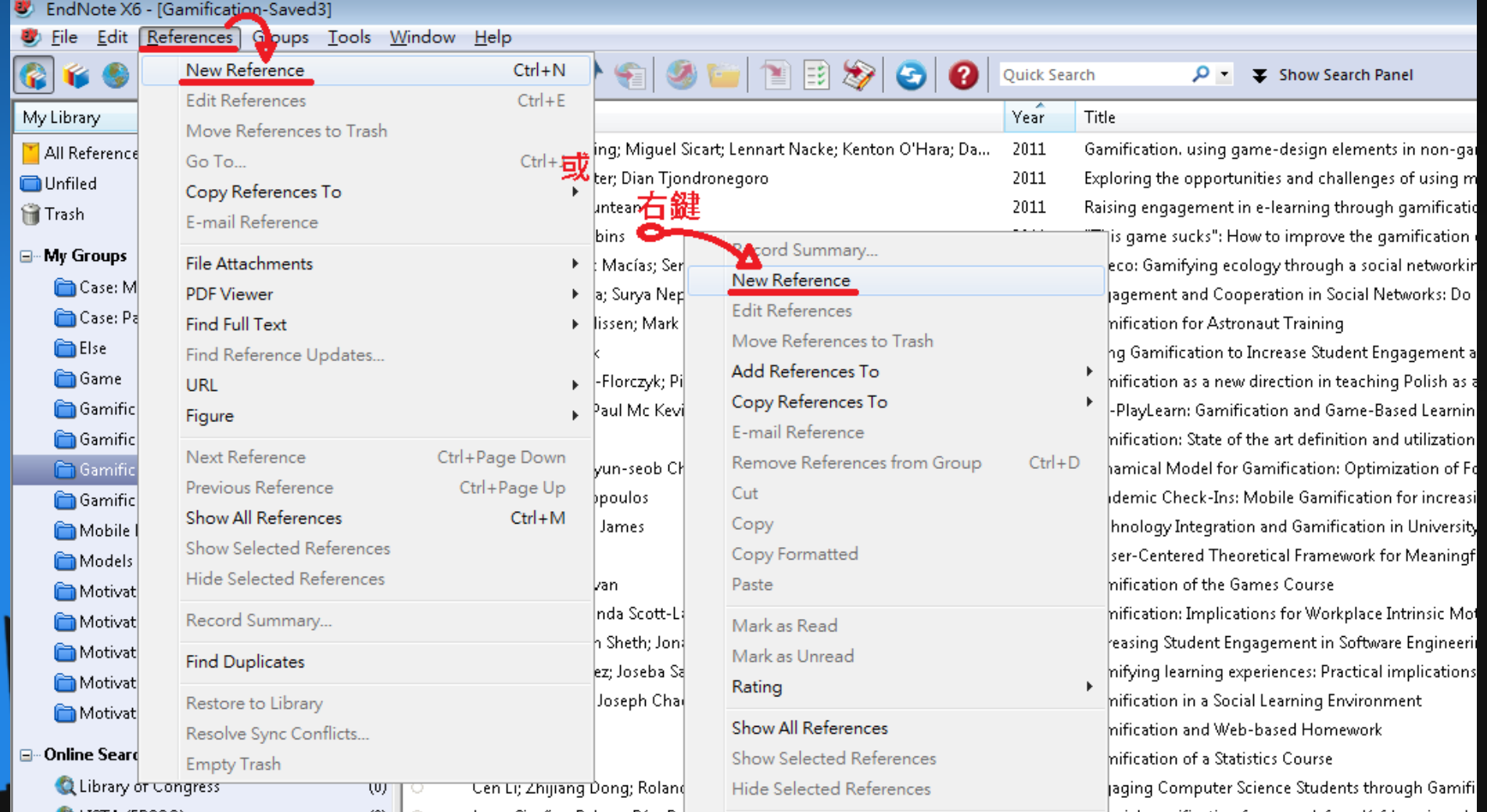

![](_page_16_Picture_0.jpeg)

![](_page_17_Picture_0.jpeg)

![](_page_17_Picture_8.jpeg)

- 範例
- 通常看到一篇可能會引用的論文, 就可以先建立書目 把必要的資料都先輸入好備用

2009 First Asian Conference on Intelligent Information and Database Systems

#### A NOVEL MULTI-OBJECTIVE AFFINITY SET CLASSIFICATION SYSTEM: AN INVESTIGATION OF DELAYED DIAGNOSIS **DETECTION**

#### Chih-Hung Wu<sup>a</sup>, Wei-Ting Li<sup>b</sup>, Chin-Chia Hsu<sup>c</sup> Chi-Hua Li<sup>d</sup>, I-Ching Fang<sup>e</sup>, Chia-Hsiang Wu<sup>f</sup>

abdef Department of Digital Content and Technology, "Department of Information Management abdef National Taichung University, Taichung, Taiwan, R.O.C. "National Taiwan University, Taipei, Taiwan, R.O.C. E-mail: chwu@ntcu.edu.tw; bit096101@ms3.ntcu.edu.tw, d93725007@ntu.edu.tw, bit096105@ms3.ntcu.edu.tw, bit096103@ms3.ntcu.edu.tw, chia0210@gmail.com

#### **Abstract**

This paper proposed a novel multi-objective affinity set (MO affinity set) classification system comparing with Ant colony optimization (ACO) and affinity set theory on delayed diagnosis dataset classification. The output of MO affinity set classification rules has the higher accuracy than ACO and traditional affinity set. Furthermore, our MO affinity set classification skips the traditional affinity set k-core method, and has fewer rules. It is better and more easily to apply or to construct a support system if the number of rules is smaller.

delayed diagnosis dataset obtained from emergency department (ED) in hospital database. Afterward, the classification rules can be applied to build an online delayed diagnosis detection support system.

#### 2. Classification

#### 2.1. Ant colony optimization classification

As well known, a classification rule consists of two parts as Fig. 1; a rule can be designed as a solution path through at least one of the condition nodes to exact one class node as shown in Fig.2. The same

![](_page_18_Picture_85.jpeg)

- 如何在文章內插入引用:
- 首先,先切换到EndNote中,點選欲引用的那篇文章

![](_page_19_Picture_22.jpeg)

- 回到Word,點選上面工具列最右邊的EndNote頁面 (只要安裝完EndNote就會出現了)
- 點選 Insert Citation -> Insert Selected Citation(s)

![](_page_20_Picture_33.jpeg)

![](_page_21_Picture_0.jpeg)

![](_page_22_Picture_0.jpeg)

 $\Box$ 

#### 好用的文獻管理軟體 EndNote • 若Style列表中沒有想要的,可以選擇 Select Another Style… 並尋找欲使用的Style 若沒有的話,亦可直接在網路上搜尋Style進行下載 • 不同系所需依學校規定有不同的參考格式 http://www.lib.nctu.edu.tw/html/categoryid-24/id-258/堂用 插入 断面配置 參考咨拟 郵件 校開 检視 EndNote X6 Styles  $\overline{\mathbf{x}}$ **EN** Go to EndNote Style: APA 6th Name Category Edit & Manage Citation(s) Ur Select Another Style... AAA Style Guide Anthropology Edit Library Reference(s) Co Annotated AAG Style Guide Geography APA 6th Citations **AAPG Bulletin** Geology Author-Date Absorption Sci Tech Chemistry  $161 + 41 +$ Chicago 16th A Academy Management Review **Business** Harvard Accounting Review Accounting **Accounts Chemical Res** Chemistry Harvard Author Year (Hull) ACS. Chemistry **MHRA** Acta Astronautica Astronautics Numbered

Show All Fields

Vancouver

Turabian Bibliography

榴案

Insert

Citation

 $\Box$ 

Showing 1049 styles from C:\Program Files (x86)\EndNote X6\Styles

Cancel

**Help** 

OK

![](_page_24_Picture_0.jpeg)

• 同樣在內文也可依需求修改為「人名(年份)」的格式

![](_page_24_Figure_2.jpeg)

![](_page_24_Picture_3.jpeg)

Flow theory proposed by Nakamura and Csikszentmihalyi (2002)

#### Reference

Nakamura, Jeanne, & Csikszentmihalyi, Mihaly. (2002). The concept of flow. In C. R. Snyder (Ed.), Handbook of positive psychology (pp. 89-105). New York, NY, US: **Oxford University Press.** 

![](_page_25_Picture_0.jpeg)

此外,若往後要修改文獻的內容(比方有些期刊原本引 用時還沒刊出, 等到刊出後要補上頁數; 或是作者姓 名有誤而要修改時),直接到EndNote中修改就可以了。

![](_page_26_Picture_27.jpeg)

![](_page_27_Picture_0.jpeg)

☆

自

www.sciencedirect.com/science/article/pii/S0048733307000534

### 

![](_page_28_Figure_3.jpeg)

and find: (i) firms with multiple in-licensing agreements are more likely to attract revenue-generating alliances with downstream partners; however, (ii) the positive relationship between in-licenses and downstream

![](_page_29_Picture_1.jpeg)

**▽ C Q 授孝** 

 $\bullet$  onlinelibrary.wiley.com/doi/10.1111/j.1435-5957.2007.00126.x/full

### 繁簡同図A A A 中中中一头

![](_page_30_Figure_3.jpeg)

![](_page_31_Picture_6.jpeg)

co.oxfordjournals.org/citmgr?gca=indcor%3B10%2F4%2F861

#### $\nabla C$  Q  $\cancel{R}$

#### 繁簡同図AAA ← ÷ ÷ ÷ → →

OXFORD JOURNALS

CONTACT US **MY BASKET** MY ACCOUNT

### Industrial and Corporate Change

ABOUT THIS JOURNAL CONTACT THIS JOURNAL SUBSCRIPTIONS

**CURRENT ISSUE** 

ARCHIVE **SEARCH** 

Institution: National Chiao Tung University Library Sign In as Personal Subscriber

Oxford Journals > Social Sciences > Industrial and Corporate Change > Citation Manager

#### **Download to Citation Manager**

Download the citations below by selecting one of the formats on the right.

#### Article:

Maryann P. Feldman

The Entrepreneurial Event Revisited: Firm Formation in a Regional Context

ICC (2001) 10 (4): 861-891 doi:10.1093/icc/10.4.861

"Abstract "Full Text (PDF)

**Citation Manager Formats BibTeX** (Mac & Win)

**Bookends** - Ris format (Mac only)

EasyBib - Ris format (Mac & Win)

**EndNote** (Mac & Win)

EndNote Web Click here to download and save<br>the file (Mac & Win)

Medlars format

Mendeley - Ris format (Mac & Win)

Papers. - Ris format (Mac & Win)

ProCite - Ris format

(Mac & Win) Dolated Contant Search this journal:

GO

Advanced »

#### **Current Issue**

February 2015 24 (1)

![](_page_32_Picture_160.jpeg)

Alert me to new issues.

The Journal

About this journal **Rights & Permissions** players devoted the most beaut

ю.

![](_page_33_Picture_69.jpeg)

#### 繁簡同图AAA 中央中一头

#### The online platform for Taylor & Francis Group content

 $\Omega$ 

![](_page_33_Picture_70.jpeg)

Advanced and citation search.

☆ 自 ↓

合

#### **Download Citation**

Download a citation file in RIS format that can be imported by citation management software including EndNote, ProCite, RefWorks and Reference Manager.

#### **Choose format**

![](_page_33_Picture_71.jpeg)

**Include** 

Citation for the content helow

Citation and abstract for the content below

Citation and references for the content below

#### **Download citations**

#### Content

1. University-Industry Interactions: the Case of the UK Biotech Industry Helen Lawton Smith, Sharmistha Bagchi-Sen Industry & Innovation Vol. 13, Iss. 4, 2006

![](_page_34_Picture_6.jpeg)

- 打開想要匯至的EndNote圖書館檔案
- 點兩下已下載好的匯入檔, EndNote就會自動匯入了
- 将新匯入的文獻檢查其正確性,看看是否有漏資料 (尤其是Google導入有時會有缺) File F
- 可用References -> Find Duplicates 尋找是否有重複的檔案

![](_page_35_Picture_51.jpeg)

- 要有效管理文獻,可以利用EndNote的分類功能。
- 在左方的My Groups點選右鍵 -> Create Group
- 同個文獻可以分類到多個組裡面

![](_page_36_Picture_32.jpeg)

## 下載期刊或研討會論文資料

- 在前面提到引用文獻其中一個用處是「瞭解過去已經 受檢驗而有可信度的研究」,其中以期刊論文較為嚴 謹,而研討會論文則是有較多較新的概念。
- 一般尋找論文可透過下列網站:
	- Science Direct Online (www.sciencedirect.com)
	- Springer (link.springer.com)
	- Web of Science (webofknowledge.com)
	- Google學術搜尋 (scholar.google.com.tw) 使用交大校內IP,Google搜尋結果旁邊有時會出現「NCTU-LIB提供」 字樣,即可透過交大圖書館尋找可用的下載連結。

From game design elements to gamefulness: defining gamification S Deterding, D Dixon, R Khaled, L Nacke - Proceedings of the 15th ..., 2011 - dl.acm.org Abstract Recent years have seen a rapid proliferation of mass-market consumer software that takes inspiration from video games. Usually summarized as" gamification", this trend connects to a sizeable body of existing concepts and research in human-computer ... 被引用 1199 次 - 相關文章 - 全部共 16 個版本 - 導入EndNote - 儲存 - 顯示更多服務

hubscher.org 提供的 [PDF] NCTU-LIB提供